# **1 General information**

### **1.1 SMImport suite**

Valid for GallData products Databaseversion: NexusDB > 1.07 Programs: bueroD, bueroK, bueroM, bueroR, bueroH

The SMImport suite for Delphi/C++Builder allows to import the data into linked recordset (any TDataset descenders) from different sources:

- 1. MS Excel spreadsheets/workbooks
- 2. Text file (fixed length)
- 3. CSV (comma delimited)
- 4. HTML file
- 5. XML file
- 6. Lotus 1-2-3 spreadsheet
- 7. QuattroPro file
- 8. DBase/FoxPro table
- 9. MS Access database
- 10. MS Word document
- 11. Paradox table
- 12. any ADO connection
- 13. Advantage table
- 14. any BDE source
- 15. DBISAM table
- 16. Clarion table
- 17. from MS Windows clipboard
- 18. from Windows Adress Book
- 19. another dataset.

Also SMImport suite contains the compound visual dialog for easier defining all settings for import process. Using this visual wizard you may provide the fast and powerful process of data loading where end-user may setup/reuse any import parameters.

# **1.2 Visual Expression Builder**

This is a visual dialog where you may build the expression in easy way. Just open the any group of commands and select the item from context list:

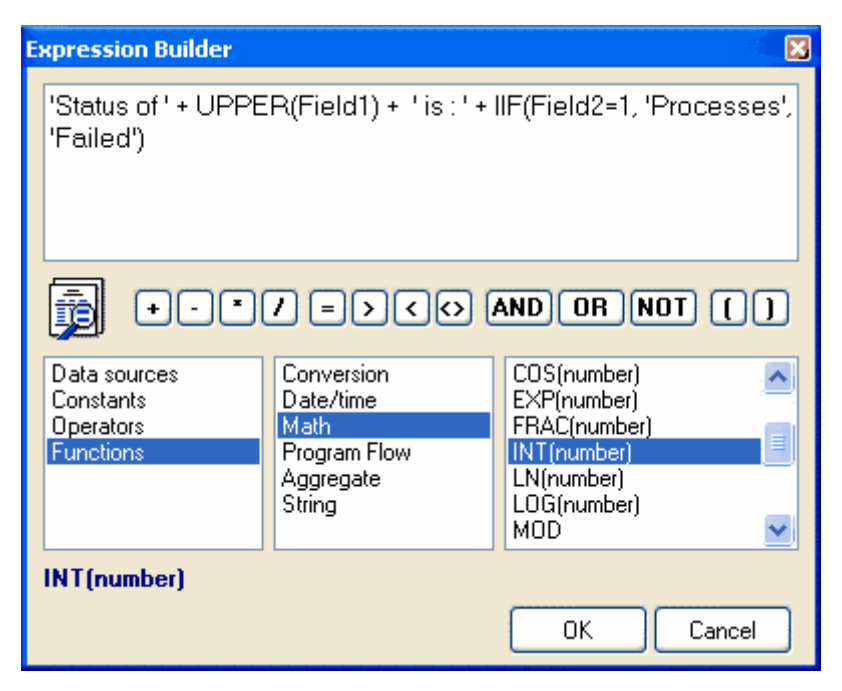

# **2 Operators**

### **2.1 Comparision/Logical operators**

Valid relational operators are:

```
= equal
```
<> not equal

> greater than, 7>3 will return true

>= greater than or equal

< less than, 1<4 will return true

<= less than or equal

AND (A and B) is True only if both A and B are True NOT not True will return the False not False will return the True OR (A or B) is True only if either A is True or B is True

### **2.2 Math/Arithmetic operators**

The basic mathematical operators that you will use very often:

11+3 adds 3 to 11 and returns 14 17-5 subtracts 5 from 17 and returns 12 9\*5 multiplies 9 by 5 and returns 45 12/3 divides 12 by 3 and returns 4 2^3 raises 2 to 3 and returns 8

### **2.3 Constants**

Constants can be: integer, floating point, string and date.

An Integer must begin with ['0'..'9']. For example, 16782

The floating point like 32.81e-4 or 12.8

Floating point values may not contain thousand seperators and are internally converted to double precision floating point values.

The string must begin and end with quote ("). For example, "test string"

The date format is the same as your computers locale settings.

## **3 Functions**

#### **3.1 String functions**

The next text/string functions supported:

*Length* returns the number of characters in a string or elements in an array. **function** Length(S: **string**): **Integer**; For example, Length('one')=3

*Lower* converts an ASCII string to lowercase. **function** LowerCase(S: **string**): **string**; For example, Lower("aNy TExt")="any text"

*Upper* returns a copy of a string in uppercase. **function** UpperCase(S: **string**): **string**; For example, Lower("aNy TExt")="ANY TEXT"

*Pos* returns the index value of the first character in a specified substring that occurs in a given string.

**function** Pos(Substr: **string**; S: **string**): **Integer**; For example, Pos("tex", "any text")=5

*SubString* returns a substring of a string. **function** SubString(S: **string**; Index, Count: **Integer**): **string**; For example, SubString("any text", 1, 3)="any"

*Trim* function trims leading and trailing spaces and control characters from a string. **function** Trim(S: **string**): **string**;

*TrimLeft* trims leading spaces and control characters from a string. **function** TrimLeft(S: **string**): **string**;

*TrimRight* trims trailing spaces and control characters from a string. **function** TrimRight(S: **string**): **string**;

### **3.2 Math functions**

The parser supports the next fundtions:

*Abs* returns an absolute value. **function** Abs(X: **Number**): **Number**; For example, abs(-2) returns 2

*Frac* returns the fractional part of a real number.

**function** Frac(X: **Number**): **Number**; For example,  $Frac(123.456) = 0.456$ 

*Int* returns the integer part of a real number. **function** Int(X: **Number**): **Number**; For example, Int(123.456)=123.0

*Random* generates random numbers within a specified range. **function** Random [ ( Range: **Integer**) ]; If Range is not specified, the result is a real-type random number within the range  $0 \le X < 1$ .

*Round* function rounds a real-type value to an integer-type value. **function** Round(X: **Number**): **Integer**; Returns the value of X rounded to the nearest whole number.

*SQR* returns the square of a number. **function** Sqr(X: **Number**): **Number**;

*SQRT* returns the square root of X. **function** Sqrt(X: **Number**): **Number**;

*Exp* returns the value of e raised to the power of X, where e is the base of the natural logarithms. **function** Exp(X: **Number**): **Number**;

*Ln* returns the natural log of a real expression  $(Ln(e) = 1)$ **function** Ln(X: **Number**): **Number**;

*Log* returns the log of a real expression. **function** Log(X: **Number**): **Number**; Note that Log(X)=Ln(X)/Ln(10)

*Power* is a same that ^-operator. **function** Power(X, Y: **Number**): **Number**; For example, 2^3 raises 2 to 3 and returns 8

*Div* returns the value of x/y rounded in the direction of zero to the nearest integer. **function** Div(X, Y: **Number**): **Integer**;

*Mod* returns the remainder obtained by dividing its operands. **function** Mod(X, Y: **Number**): **Integer**; In other words, x mod  $y = x - (x \div y) * y$ .

**Note** that the runtime error occurs when y is zero in an expression of the form x/y, x div y, or x mod y.

#### **3.3 Date/Time functions**

The following date/time functions are supported:

*GetDate* returns the current date and time. **function** GetDate: **TDateTime**;

Year returns the year from date value. **function** Year(D: **TDateTime**): **Integer**;

*Month* returns the month from date value. **function** Month(D: **TDateTime**): **Integer**;

*Day* returns the day from date value. **function** Day(D: **TDateTime**): **Integer**; *Hour* returns the hours from time value. **function** Hour(D: **TDateTime**): **Integer**;

*Minute* returns the minutes from time value. **function** Minute(D: **TDateTime**): **Integer**;

*Second* returns the seconds from time value. **function** Second(D: **TDateTime**): **Integer**;

*DatePart* returns the date part (without time) from date-time value. **function** DatePart(D: **TDateTime**): **TDateTime**;

*TimePart* returns the time part (without date) from date-time value **function** TimePart(D: **TDateTime**): **TDateTime**;

*DateTimeFromString* convert the string to date-time value by specified format. **function** DateTimeFromString(S, Format: **string**; DateSeparator, TimeSeparator: **Char**): **TDateTime**;

For example, DateTimeFromString('12-Jan-1999 03:04:05', 'dd-mmm-yyyy hh:nn:ss', '-', ':')

#### **3.4 Aggregate functions**

*AVG* returns the average value of the elements in an array. **function** AVG(X, Y [, ...]: **Number**): **Number**; For example, AVG(2, 4, 9)=5

*SUM* returns the sum of the elements in an array. **function** SUM(X, Y [, ...]: **Number**): **Number**; For example,  $SUM(2, 4, 9) = 15$ 

*COUNT* returns the number of parameters in an array. **function** COUNT(X, Y [, ...]: **Number**): **Number**; For example, COUNT(2, 4, 9)=3

*MAX* returns the greater of numeric values. **function** MAX(X, Y [, ...]: **Number**): **Number**; For example,  $MAX(2, 4, 9) = 9$ 

*MIN* returns the lesser of numeric values. **function** MIN(X, Y [, ...]: **Number**): **Number**; For example,  $MIN(2, 4, 9)=2$ 

#### **3.5 Conversion**

Parser has several build-in conversion routines:

*CHR* returns the character by code. **function** Chr(X: **Integer**): **Char**; For example, CHR(65)='A'

*ORD* returns the code of character. **function** Ord(X: **Char**): **Integer**; For example, ORD('A')=65

*IntToStr* converts an integer to a string. **function** IntToStr(Value: **Integer**): **string**;

*StrToInt* converts a string representing an integer (decimal or hex notation) to a number. **function** StrToInt(Value: **string**): **Integer**;

*FloatToStr* converts a floating point value to a string. **function** FloatToStr(Value: **Number**): **string**;

*StrToFloat* converts given string to a floating-point value. **function** StrToFloat(S: **string**): **Number**;

*DateToStr* converts a variable of type TDateTime to a formatted string **function** DateToStr(Date: **TDateTime**): **string**;

*StrToDate* converts a string to a date format. **function** StrToDate(S: **string**): **TDateTime**;

#### **3.6 Program flow functions**

Every script language needs some sort of conditional braching.

*IIF* returns one of two values depending on the value of a logical expression. **function** IIF(Condition: Boolean; X, Y: **Variant**): **Variant**; For example, IIF(10>4, "one", "two") will return the "one"

*IsNULL* returns the True if parameter is not defined or empty **function** IsNull(X): **Boolean**;

## **4 Program flow functions**

Every script language needs some sort of conditional braching.

*IIF* returns one of two values depending on the value of a logical expression. **function** IIF(Condition: Boolean; X, Y: **Variant**): **Variant**; For example, IIF(10>4, "one", "two") will return the "one"

*IsNULL* returns the True if parameter is not defined or empty **function** IsNull(X): **Boolean**;

## **5 Data source**

#### **5.1 Data sources**

You may select the field name from list for every available data source. There are listed both target and source datasets/queries/files...

Note that field name contains the space character or is a system function, you must quote such field name. For example, "Customer ID" or "MONTH"

#### **5.2 Data source functions**

Parser support a few functions for data processing:

*Substitute* allows to change the parsed value from list. **function** Substitute(CodeValue, CodeList, ValueList: **string**): **string**; For example, to post the 1 instead Male and 2 instead Female: SEX=SUBSTITUTE('Male', 'Male;Female', '1;2')

*Lookup* allows to locate the parsed value in another dataset and post in target dataset the value of another field value if required record found. **function** Lookup(DatasetName, CodeFieldName, CodeValue, NameFieldName: **string**): **string**;

For example: STATE=LOOKUP(qryStates, 'CODE', 'IL', 'NAME') {will return the "Illinois"}

#### **Index**

#### **- A -**

Abs 3 Aggregate functions 5 AVG 5 COUNT 5 MAX 5 MIN 5 SUM 5 AVG 5 **- C -**

Chr 5 Constants 3 Contact to author 1 Conversion 5 Chr 5 DateToStr 5 FloatToStr 5 IntToStr 5 Ord 5 StrToDate 5 StrToFloat 5 StrToInt 5 COUNT 5 **- D -**

Data source functions 6 Lookup 6 Substitute 6 Data sources 6 Date 4 DatePart 4 DateTime functions 4 DatePart 4 DateTimeFromString 4 Day 4 GetDate 4 Hour<sub>4</sub> Minute 4 Month 4 Second 4 TimePart 4 Year 4

DateTimeFromString 4 DateToStr 5 Day 4 Div 3 **- E -** Exp 3 Expression Builder 2 **- F -** FloatToStr 5 Frac 3 **- G -** GallData 1 General information 1 GetDate 4 **- H -** Hour 4 **- I -** IIF 6 Int 3 IntToStr 5 IsNull 6 **- L -** Length 3  $Ln<sub>3</sub>$ Log 3 Lookup 6 Lower 3 **- M -** Math functions 3 Abs 3 Div 3 Exp 3 Frac 3 Int 3  $Ln<sub>3</sub>$ Log 3

Math functions 3 Mod<sub>3</sub> Power 3 Random 3 Round 3 SQR 3 SQRT 3 MAX 5 MIN 5 Minute 4 Mod<sub>3</sub> Month 4 **- O -** Operators 2 Arithmetic 2 boolean 2 comparision 2 Mathematical 2 Ord 5 **- P -** Pos 3 Power 3 Program flow 6 **- R -** Random 3 Round 3 **- S -** Scalabium software 1

Second 4 SMImport 1 SQR 3 SQRT 3 String functions 3 Length 3 Lower 3 Pos 3 SubStr 3 SubString 3 Trim 3 TrimLeft 3 TrimRight 3 Upper 3

StrToDate 5 StrToFloat 5 StrToInt<sub>5</sub> Substitute 6 SubStr 3 SubString 3 SUM 5 **- T -**

Time 4 TimePart 4 Trim 3 TrimLeft 3 TrimRight 3 **- U -**

Upper 3 **- Y -**

Year 4